# **TILANNERAPORTTI EHDOLLISTA LAINAA VARTEN**

Huom: Tilanneraportin täyttämiseen tarvitaan Adobe Acrobat Reader *Pohjoismaiden projektivientirahaston (Nopef) rahoittamaa* kansainvälistymiseen liittyvää esitutkimusta varten

## **1. Tiedot esitutkimuksesta Lainansaajan nimi:** *Nopef täyttää* **Hankkeen numero: P T Raportti kirjattu: Raportin numero: Ajanjakso, jota tämä tilanneraportti koskee: Hyväksyjä: Kommentit: \_ Tallenna lomake**

## **2. Esitutkimusraportti**

#### **2.1 Kuvaile raportointijakson tärkeimmät toteutetut toimet ja saavutetut välitavoitteet**

Esimerkiksi raportointijakson aikana toteutetut analyysit, markkinatutkimukset, kokoukset ja matkat. Miten esitutkimus on edistynyt alkuperäiseen suunnitelmaan verrattuna ja mikä on sen arvioitu valmistumispäivä? Mitä johtopäätöksiä tai päätöksiä raportointijaksolla on tehty? Jos raportointijaksolla ei ole ollut mitään toimintaa, ilmoita hankkeen edistymättömyyden syy.

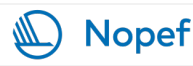

# **2.2 Kuvaile seuraavalle raportointijaksolle suun[nitellut tärkeim](mailto:info@nopef.com)mät toimet ja välitavoitteet**

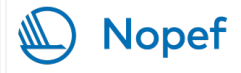

## **3. Mahdolliset muutokset lainanottajan organisaatiossa**

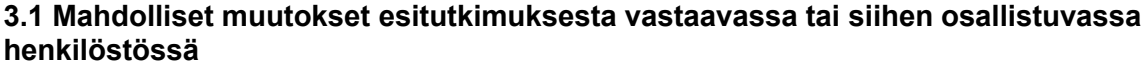

Muutokset *viimeisimmän tilanneraportin jälkeen*. Esimerkiksi yhteyshenkilö. toimitusjohtaja tai projektipäällikkö. Ilmoita nimi, tehtävänimike, rooli esitutkimuksessa ja yhteystiedot:

# **Kustannusten ilmoittamista koskevat tiedot ja tilintarkastajan lausunto [i]**

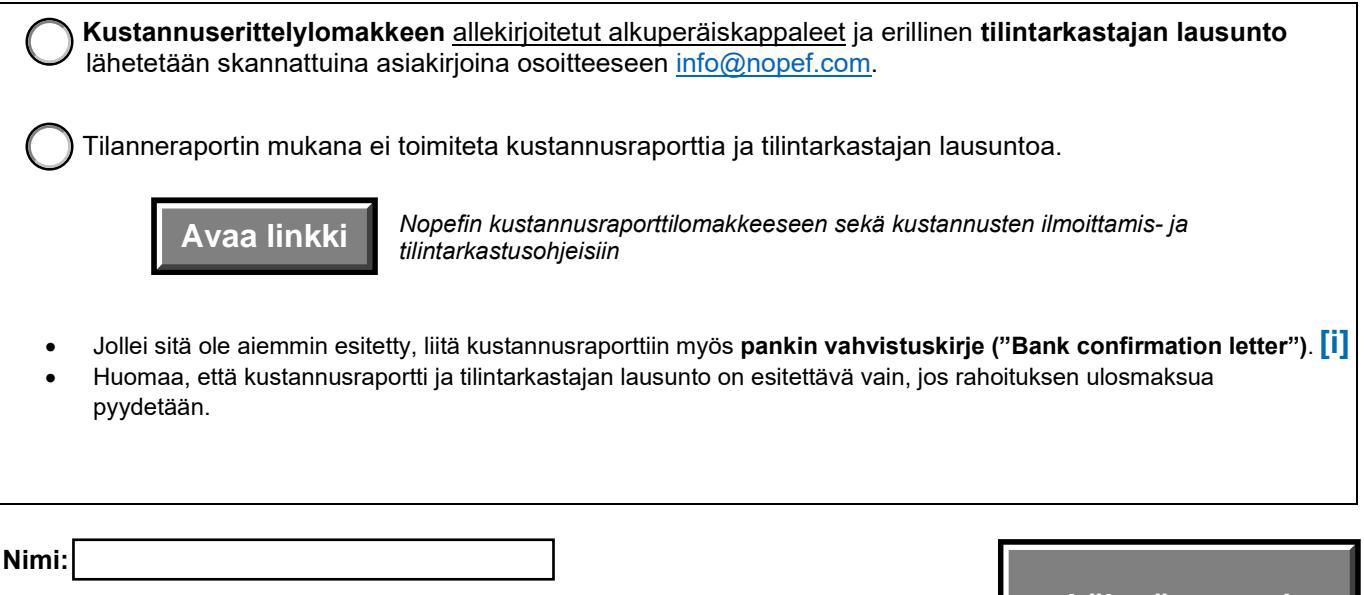

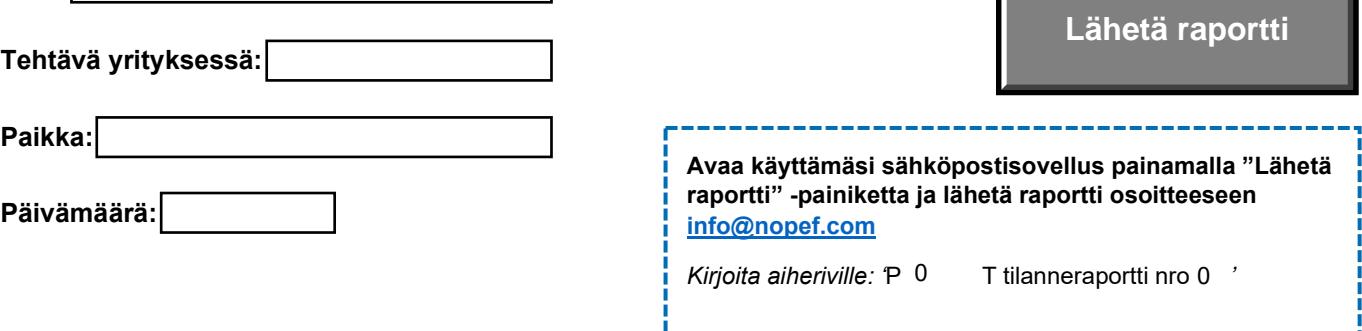

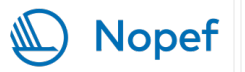